# ELENCO N. 1

- 1) Descriva le operazioni di finalizzazione di un video
- 2) Organizzazione di una lezione di montaggio a studenti inesperti
- 3) La temperatura della luce: definizione ed esempi di applicazione
- i) In Microsoft Office Excel, ciascuna cella è identificata da...

# ELENCO N. 2

- 1) Descriva le operazioni di progettazione di un video a studenti inesperti
- 2) Preparazione di una registrazione con chroma key
- 3) Grafiche in un video
- i) In Microsoft Office Excel, è possibile cambiare l'intestazione di un foglio di lavoro?

# ELENCO N. 3

- 1) Caratteristiche tecniche principali di una videocamera
- 2) Tipologia di file audio e relativa compressione
- 3) Organizzazione di un esercizio laboratoriale video per studenti inesperti
- i) In Microsoft Office Excel, qual è la funzione del pulsante "Anteprima di stampa"?

## ELENCO N. 4

- 1) Tipologia di supporti analogici
- 2) Le inquadrature e i movimenti di macchina: denominazioni ed esempi di utilizzo
- 3) Spiegare a studenti inesperti l'organizzazione di una proiezione all'aperto
- i) In quale categoria di programmi rientrano Microsoft Word e OpenOffice ?

## ELENCO N. 5

- 1) Principali formati dell'immagine
- 2) Video e organizzazione dello storage in cloud
- 3) Descriva le operazioni di montaggio di un video a studenti inesperti
- i) In Microsoft Word, è possibile impostare la lingua del documento?

## ELENCO N. 6

- 1) Principali formati del video
- 2) Produca un suo intervento che spieghi, a studenti inesperti, uso di microfoni e le principali caratteristiche delle riprese sonore all'aperto
- 3) Principali problematiche nella ripresa di un evento live
- i) In Microsoft Office Excel, è possibile cambiare l'intestazione di un foglio di lavoro?

## ELENCO N. 7

- 1) Spieghia studenti inesperti l'uso dell'audio diegetico e di quello extradiegetico
- 2) Gestione della luce artificiale in studio
- 3) Principali caratteristiche del motion graphics
- i) In Microsoft Office Word, è possibile stampare solo alcune righe di testo di un documento?

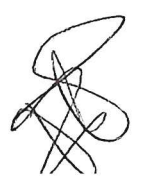

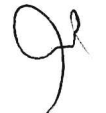

#### ELENCO N. 8

- 1) Equalizzazione di un audio
- 2) Gestione del girato video, lavorazione e conservazione
- 3) Organizzazione di una spiegazione per l'utilizzo della videocamera per studenti inesperti
- i) In Microsoft Office Word, quale sequenza di operazioni serve per duplicare un testo in un'altra posizione?

#### ELENCO N. 9

- 1) Operazioni per recupero e restauro di pellicole
- 2) Formati di registrazione video
- 3) Spieghi a studenti inesperti l'organizzazione di interviste audiovisive
- i) È possibile importare un'immagine in un foglio di lavoro di Microsoft Office Excel?

#### ELENCO N. 10

- 1) Operazione di manutenzione e aggiornamento dei dispositivi
- 2) Spieghi a una platea di studenti inesperti le principali problematiche per la ripresa in esterni
- 3) Caratteristiche delle focali ed esempi di applicazione
- i) In Microsoft Excel la notazione "\$E\$2" inserita in una formula cosa indica?

#### ELENCO N. 11

- 1) Color correction e color grading: caratteristiche e differenze
- 2) Il peso digitale, vantaggi e svantaggi nell'elaborazione e archiviazione di formati di grandi dimensioni
- 3) Spieghi a studenti inesperti il triangolo dell'esposizione e le relative caratteristiche
- $i)$ In un documento Microsoft Office Word è possibile associare un collegamento ipertestuale a una parte del testo?

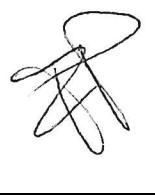

(Fatter.